## SAP ABAP table /AIN/TID\_AGENCY {Issuing Agency}

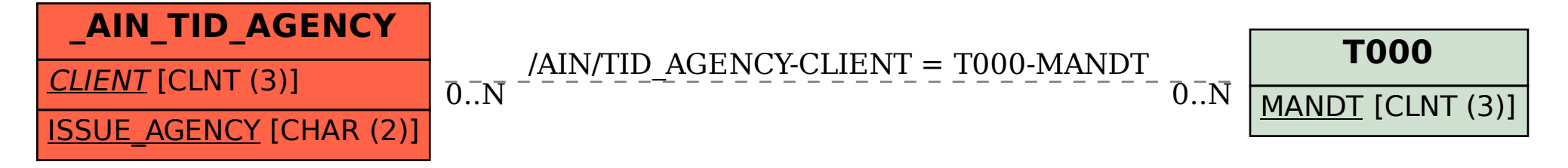